#### **DISCRETE EVENT MODELS**

**1. What Is a Discrete Event Model?**

**2. Discrete Event Simulation**

**3. Efficiency of Discrete Event Simulation**

**4. Potential Ambiguities in Discrete Event Simulation**

#### **Discrete Event Models**

<sup>n</sup> **The system is a collection of processes that respond to events.**

■ *Each event carries* a *time-stamp indicating the time at which the event occurs.* 

- <sup>n</sup> *Time-stamps are totally ordered***.**
- <sup>n</sup> **A Discrete Event (DE) simulator maintains a** *global event queue sorted by the time-stamps***. The simulator also keeps a single global time.**

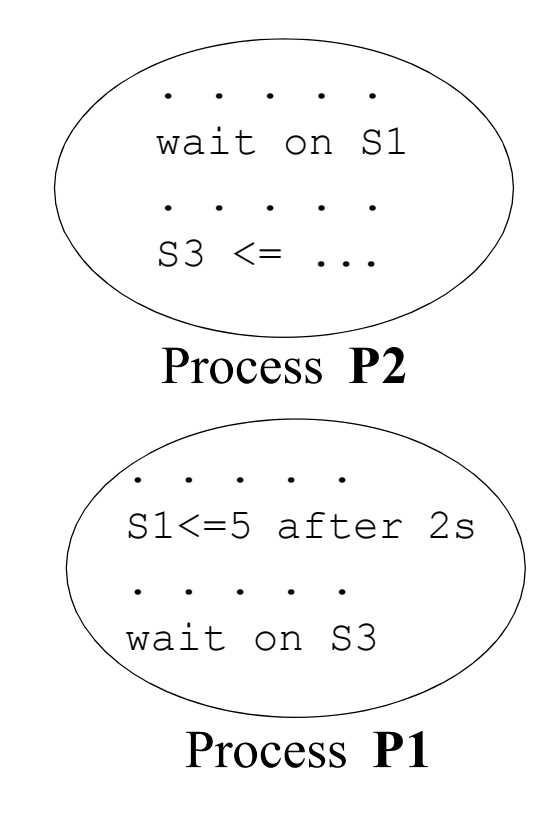

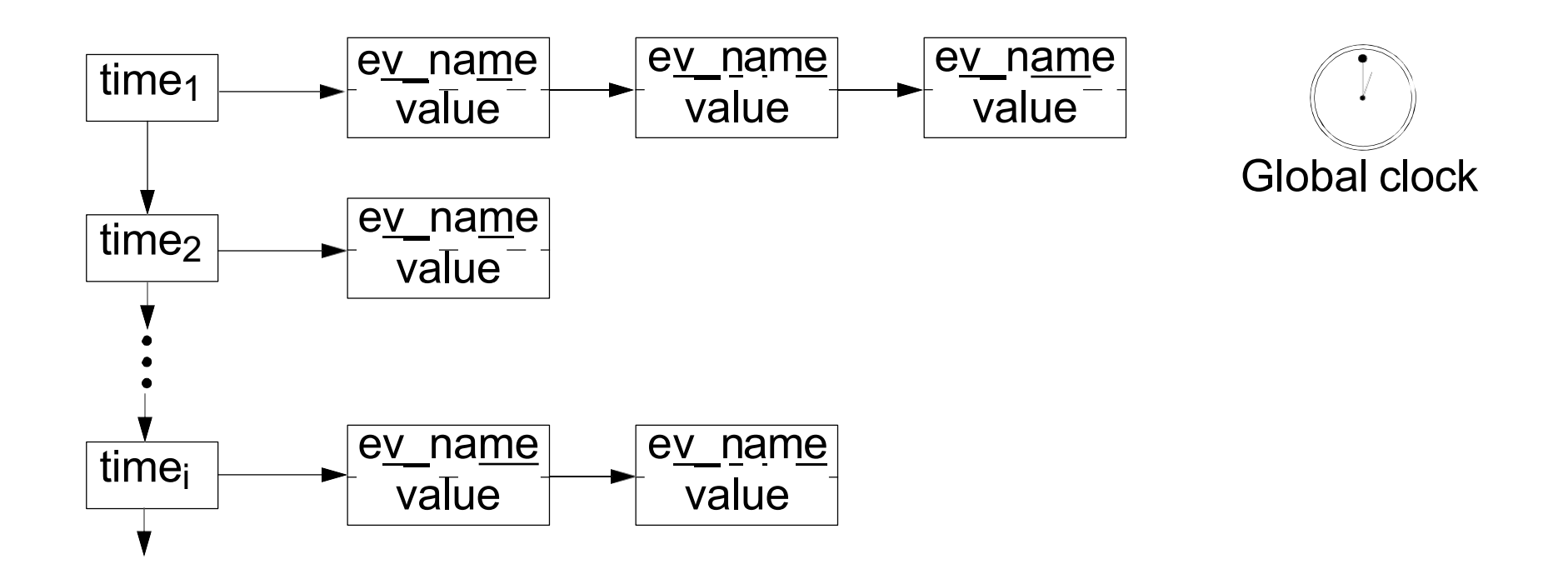

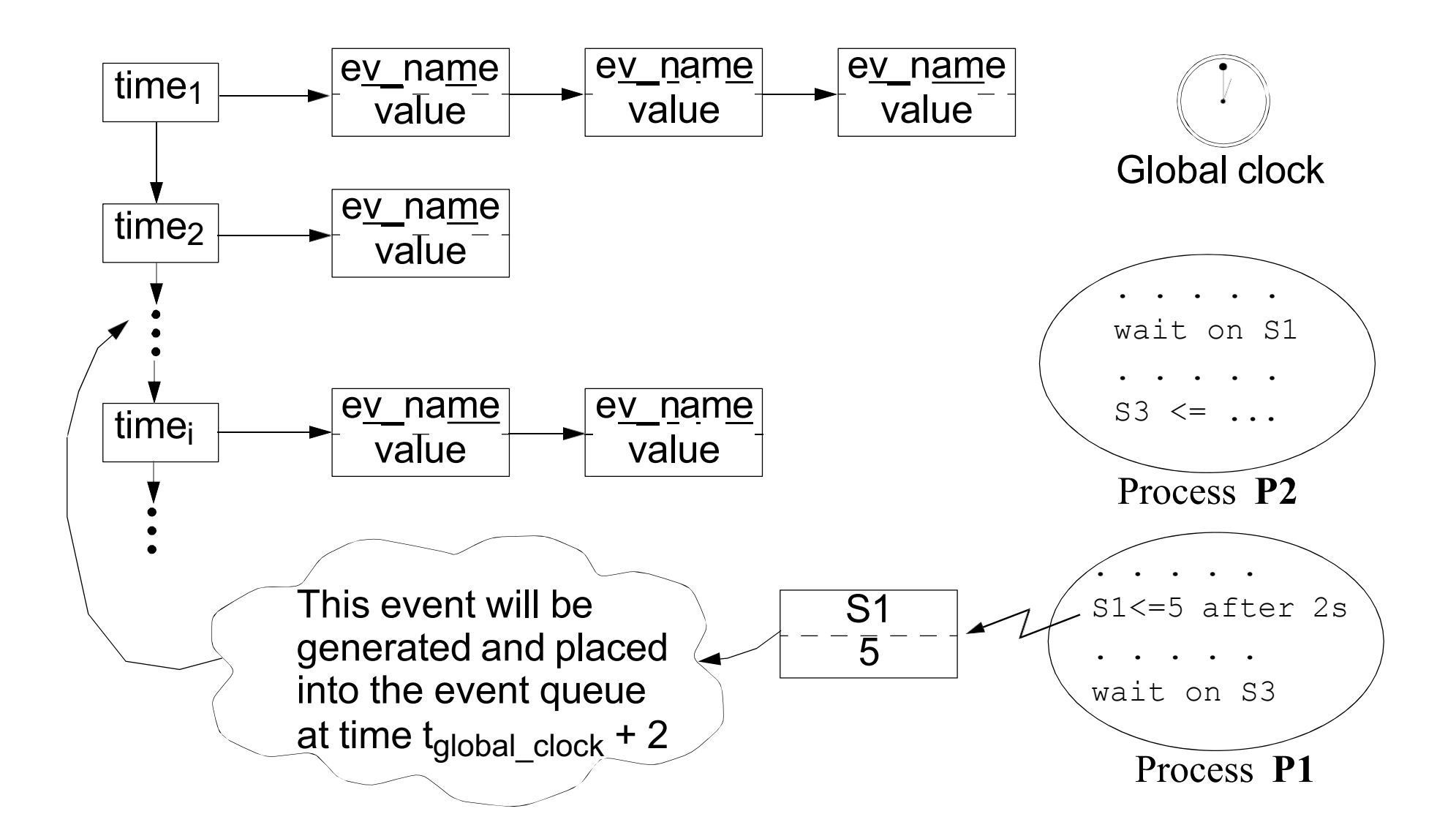

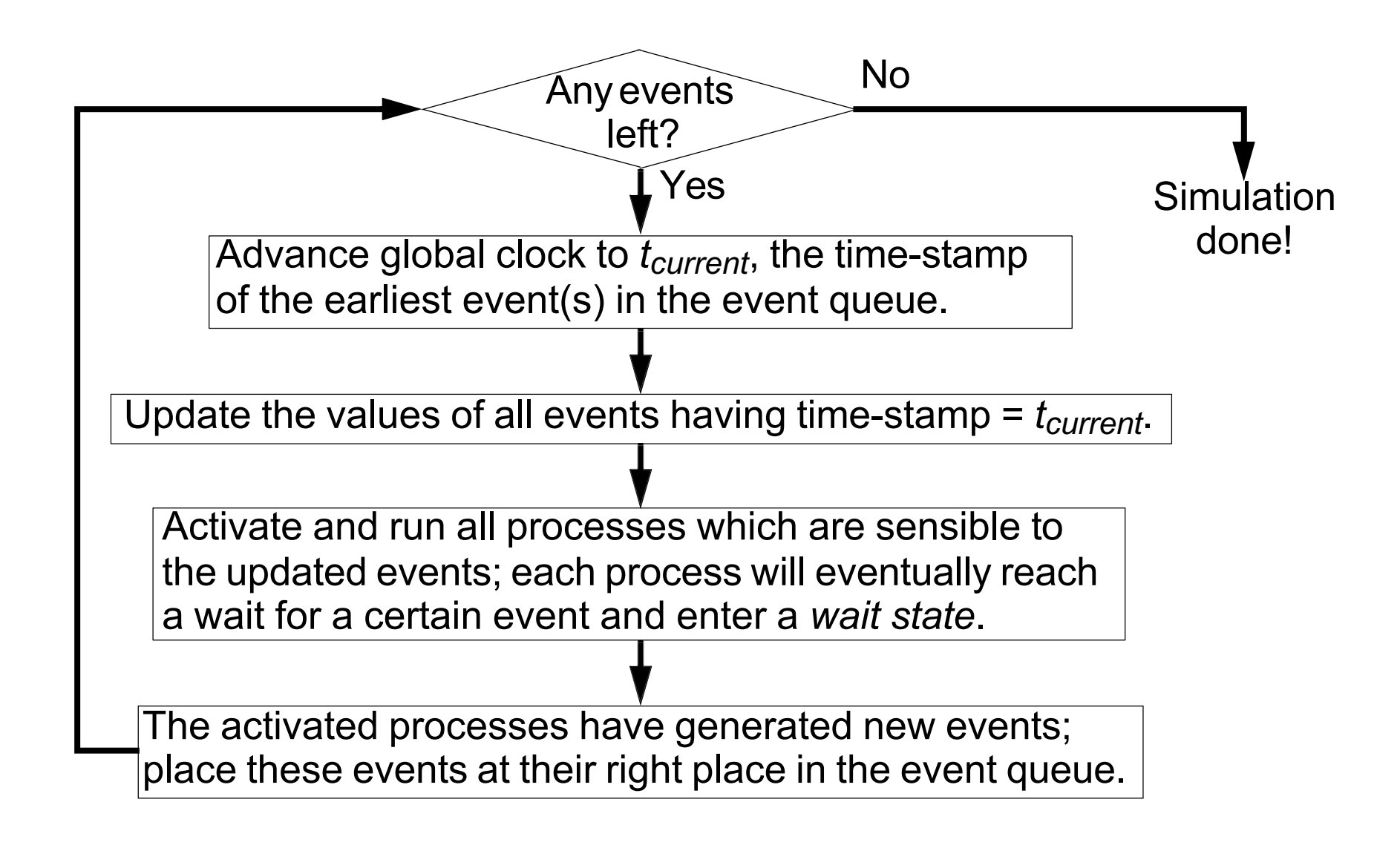

<sup>n</sup> **The discrete event model has been mainly used for system simulation.**

- <sup>r</sup> **Several languages have been developed for system modeling based on the discrete event model. Most well known:**
	- **- VHDL, Verilog (both used for hardware modeling), SystemC**
- <sup>n</sup> **Efficient way to simulate distributed systems.**

**In general, efficient for large systems with autonomous components, with relatively large idle times. Systems with non-regular, possibly long times between different activities.**

**Why is this the case?**

**Because DE simulation will only consider the particular times when a change in the system (an event) occurs. This is opposed to, for example, cycle-based models, where** *all clock-ticks* **are considered.**

<sup>n</sup> **Event driven models are primarily employed for simulation.**

- <sup>r</sup> **Functional verification**
- $\Box$ **Performance evaluation**

- <sup>n</sup> **Both synthesis and formal verification are very complex with DE models.**
	- <sup>r</sup> **The classical trade-off between expressive power and the possibility of formal reasoning and efficient synthesis.**

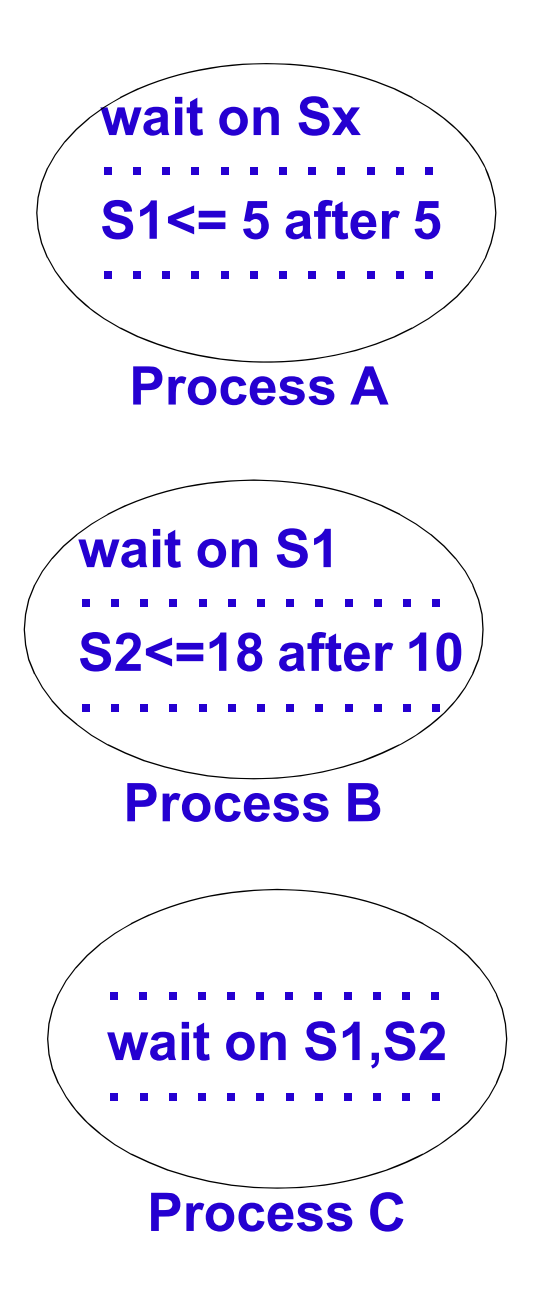

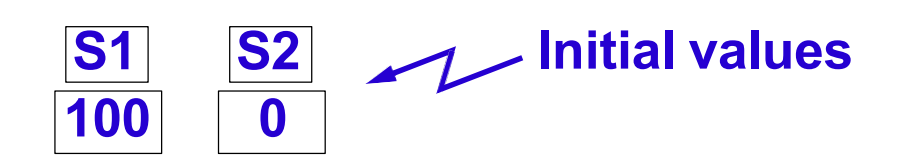

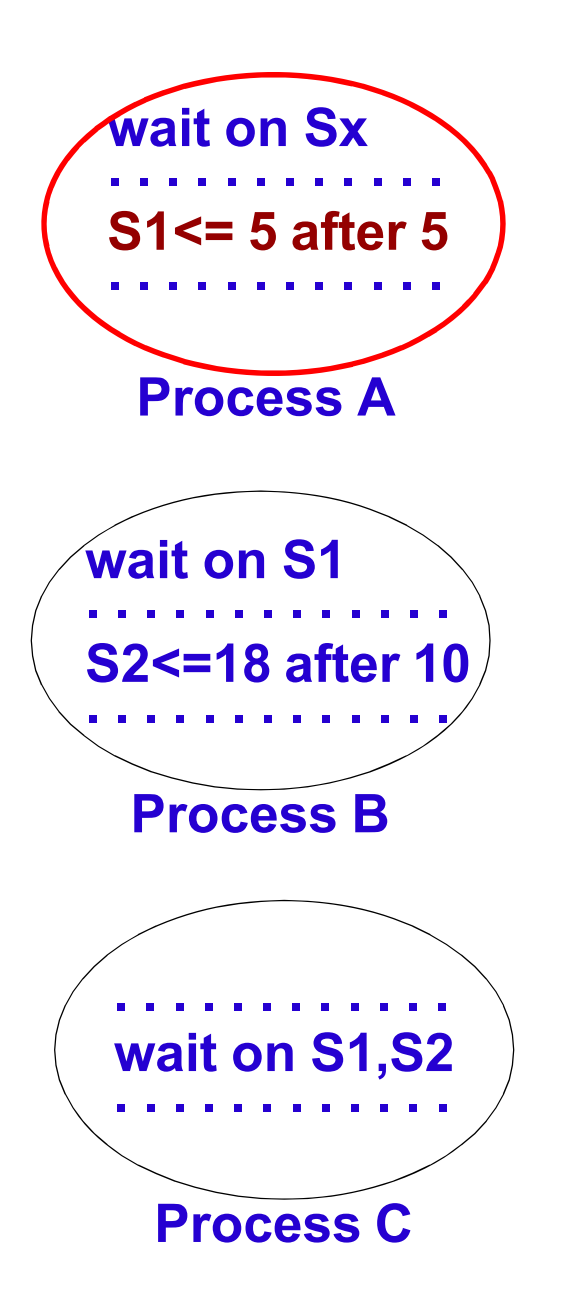

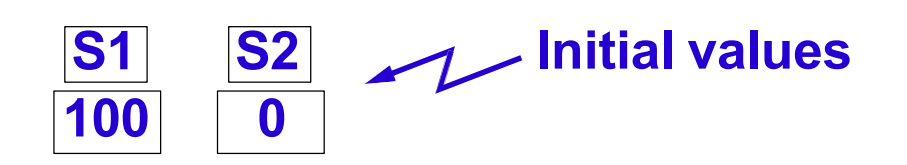

**At time 10 Process A executes**

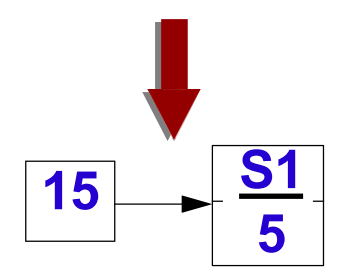

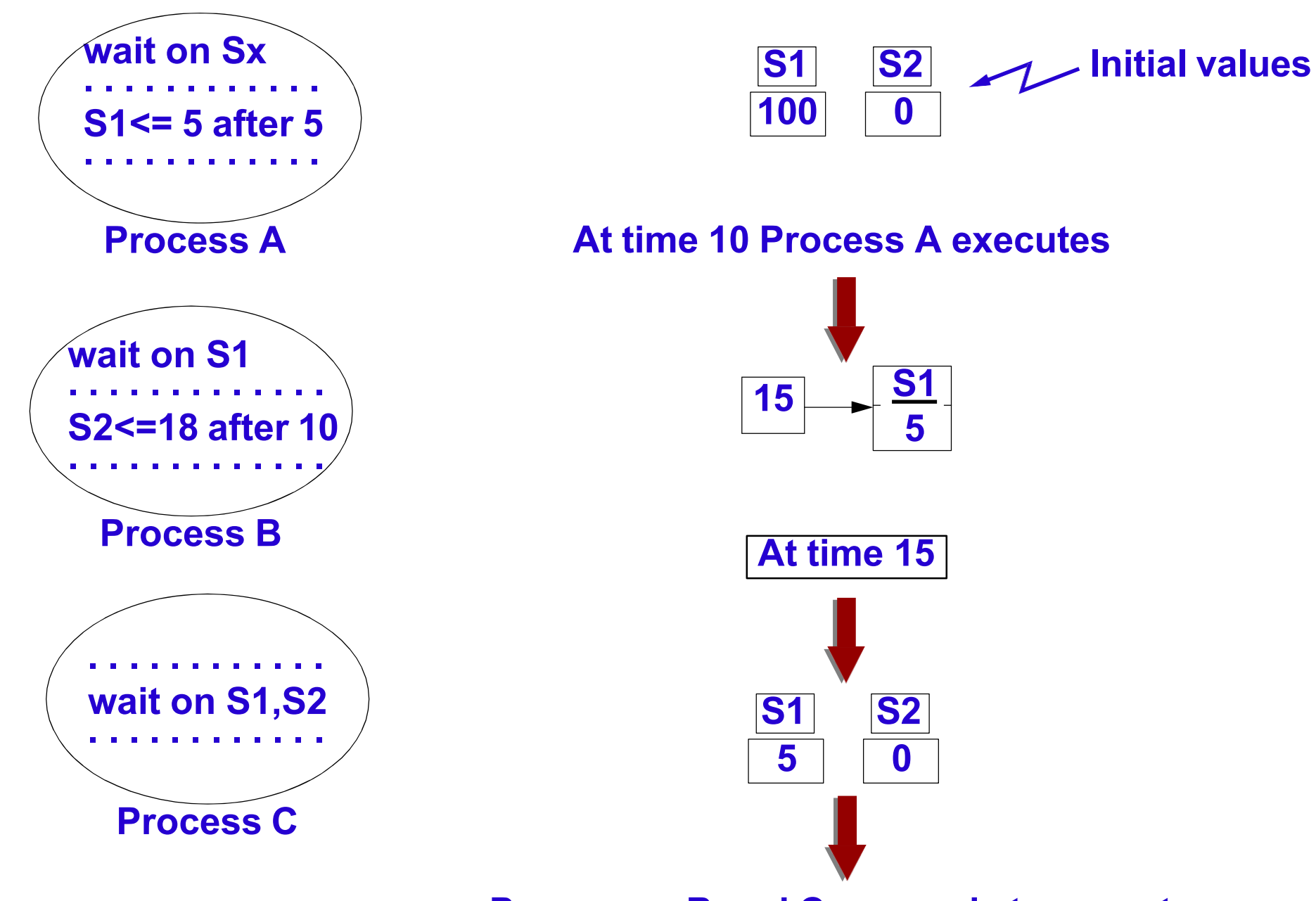

**Processes B and C are ready to execute**

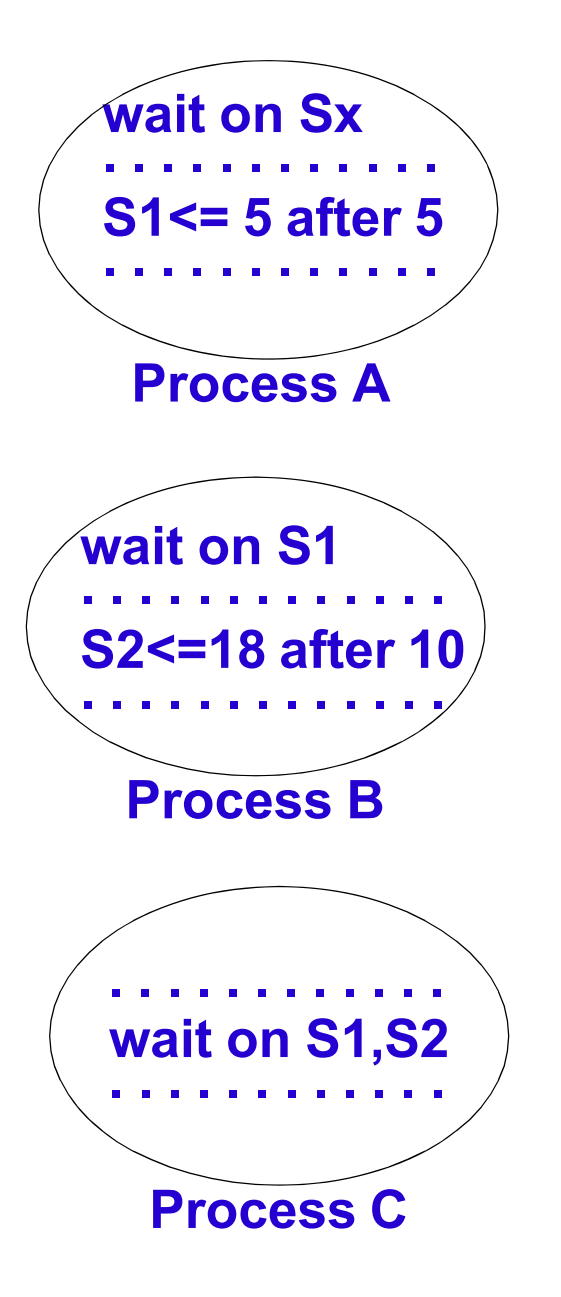

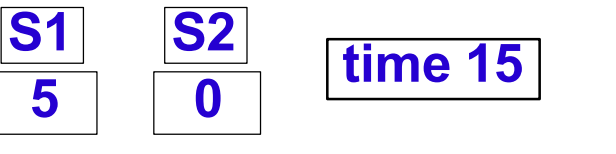

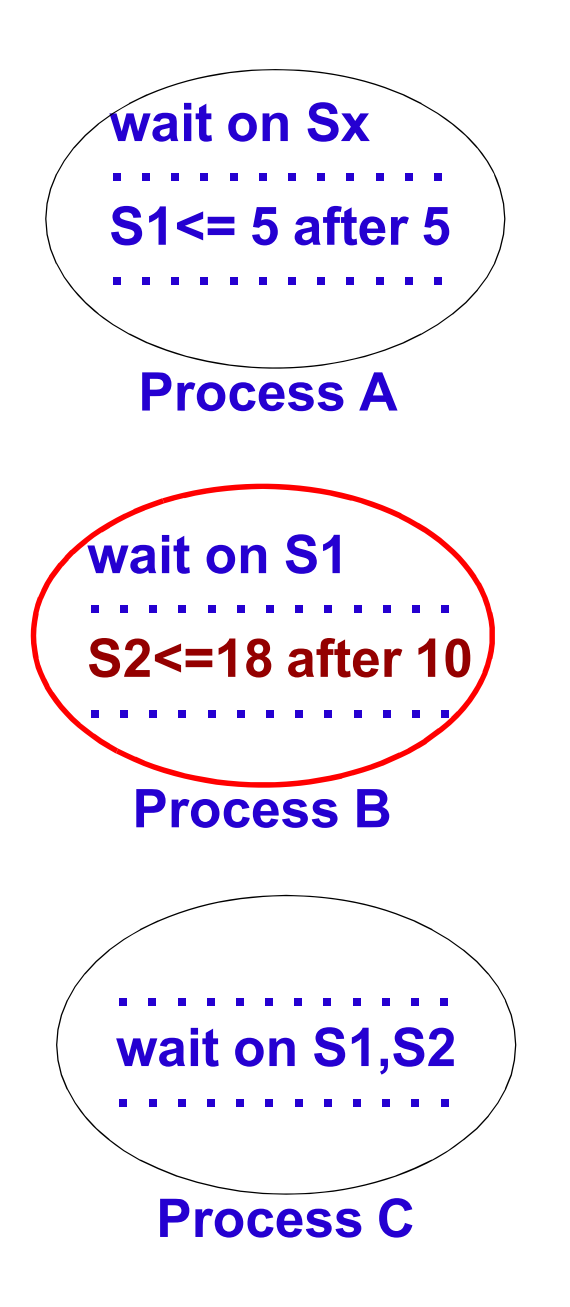

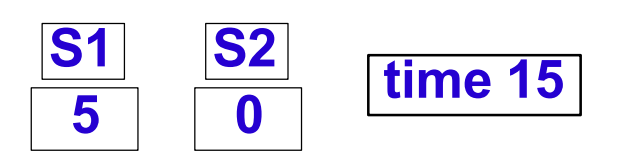

**B executes**

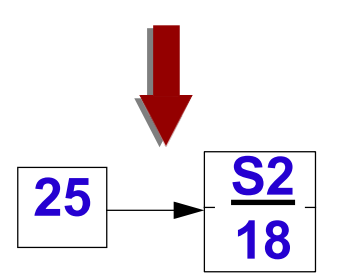

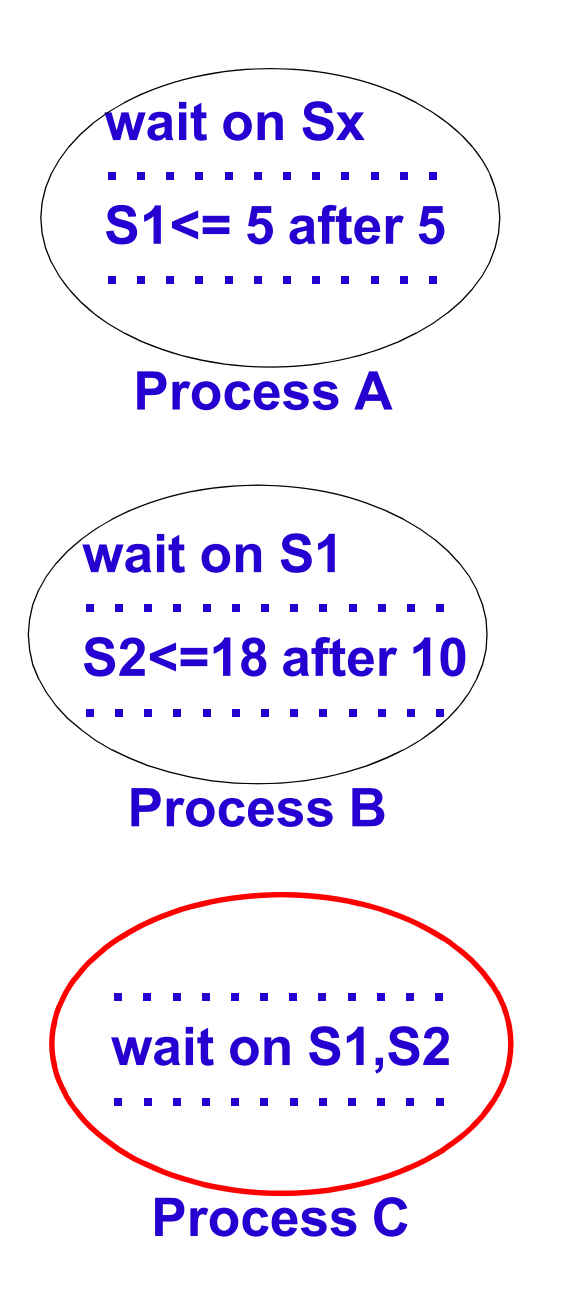

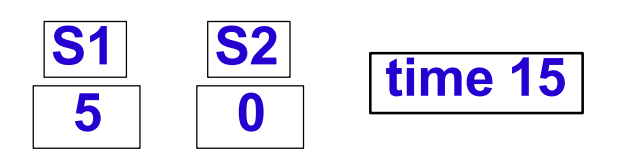

**B executes**

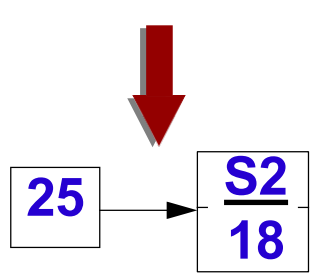

**C executes**

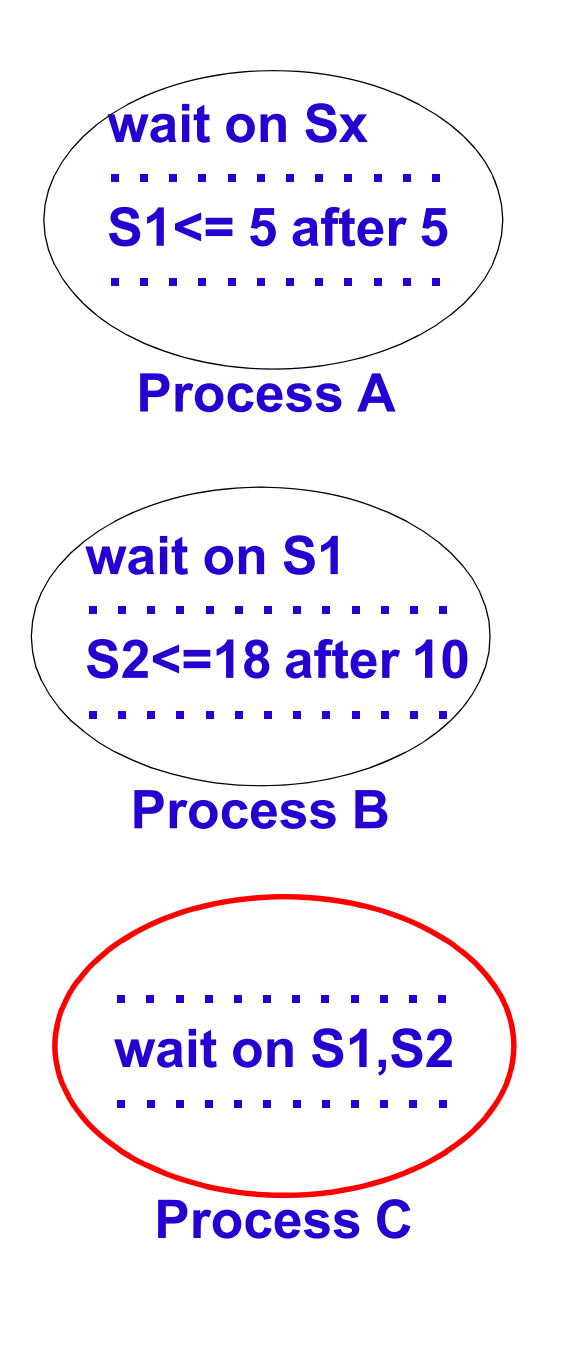

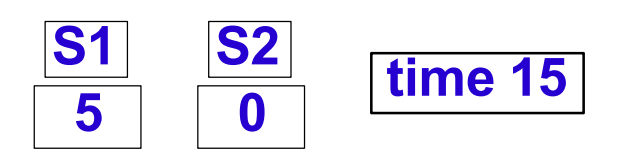

**B executes**

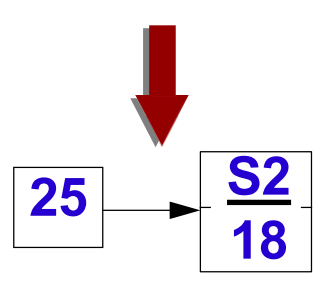

**C executes**

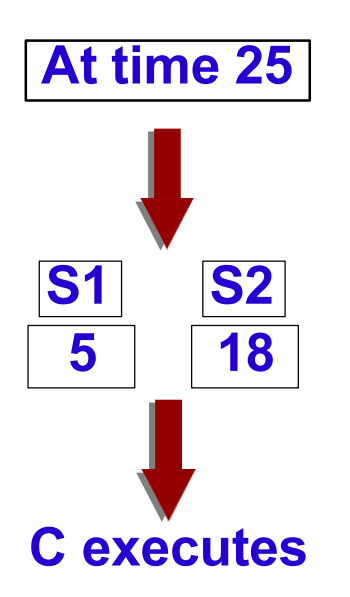

### **Delta Delay/Delta Cycles**

<sup>n</sup> **A zero delay event will be registered at a time which is infinitesimally delayed relative to the current time.**

A *delta delay* will be introduced on the event  $\Rightarrow$  the new event will be **consumed in the following simulation cycle and not the current one.**

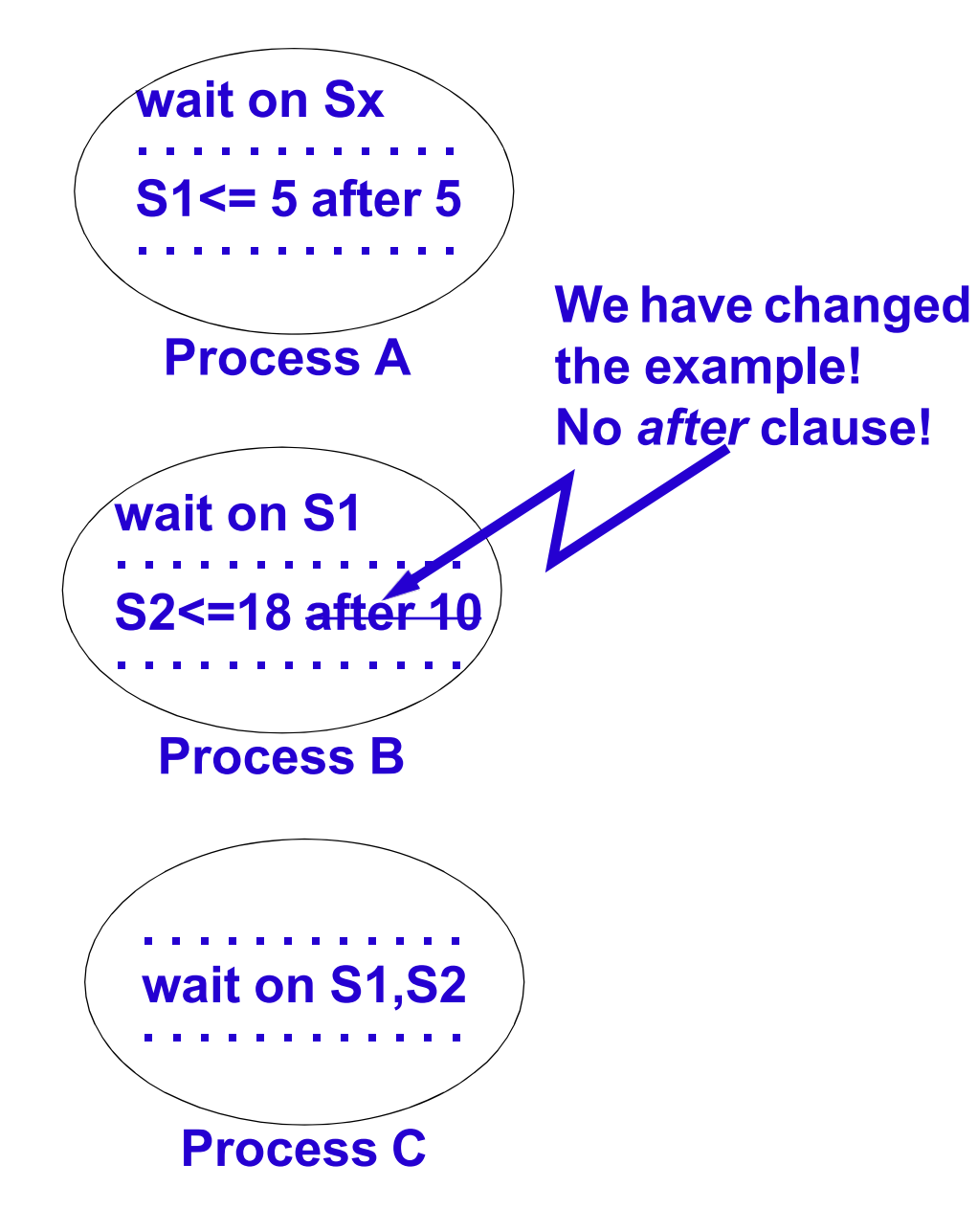

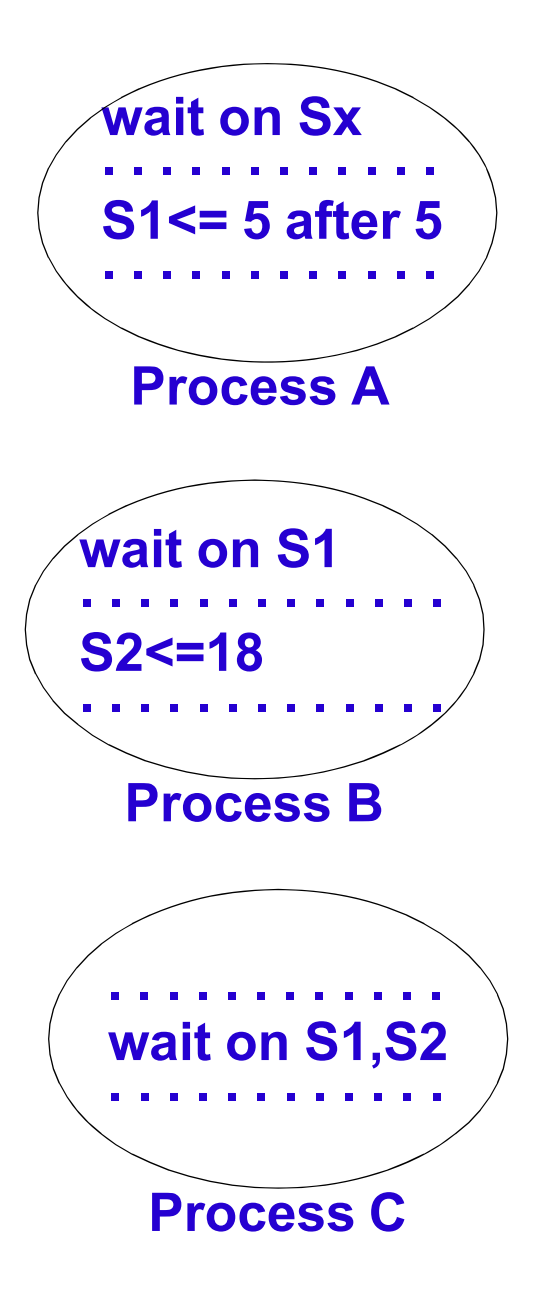

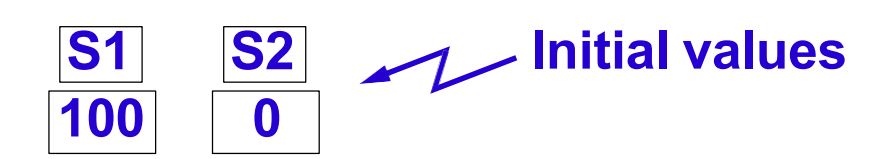

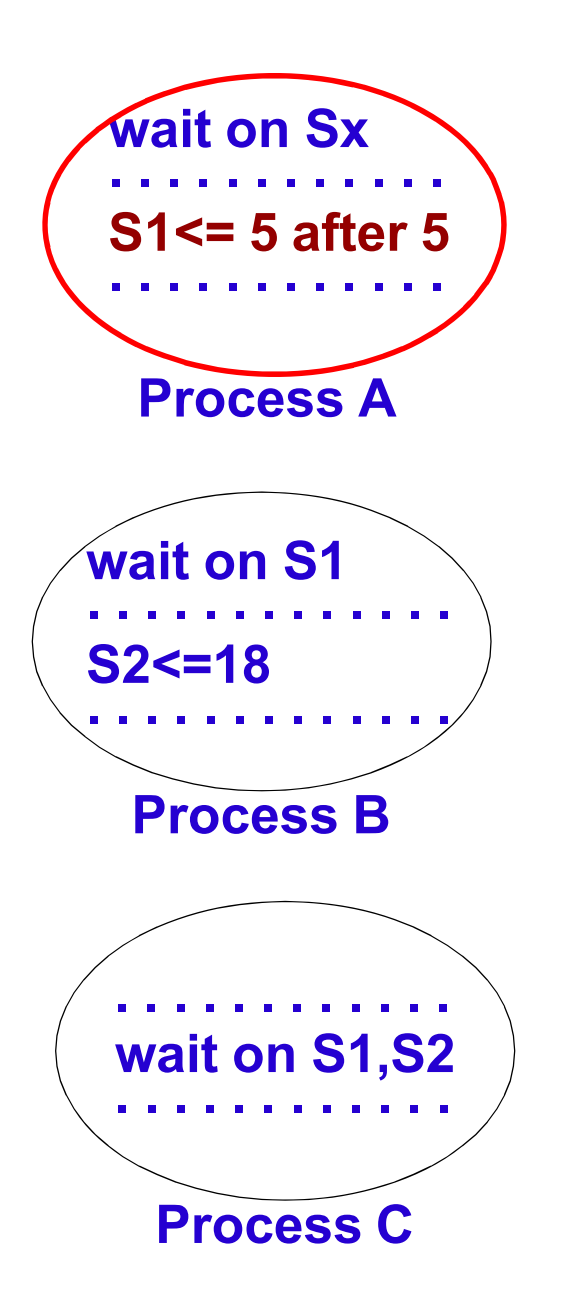

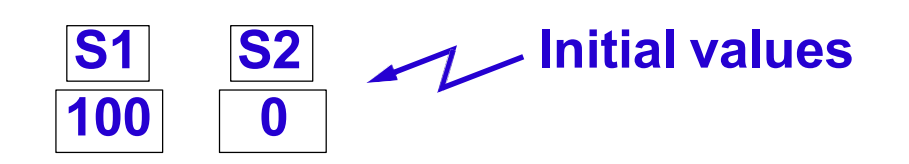

**At time 10 Process A executes**

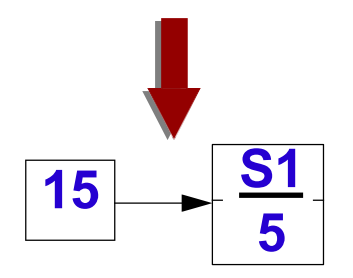

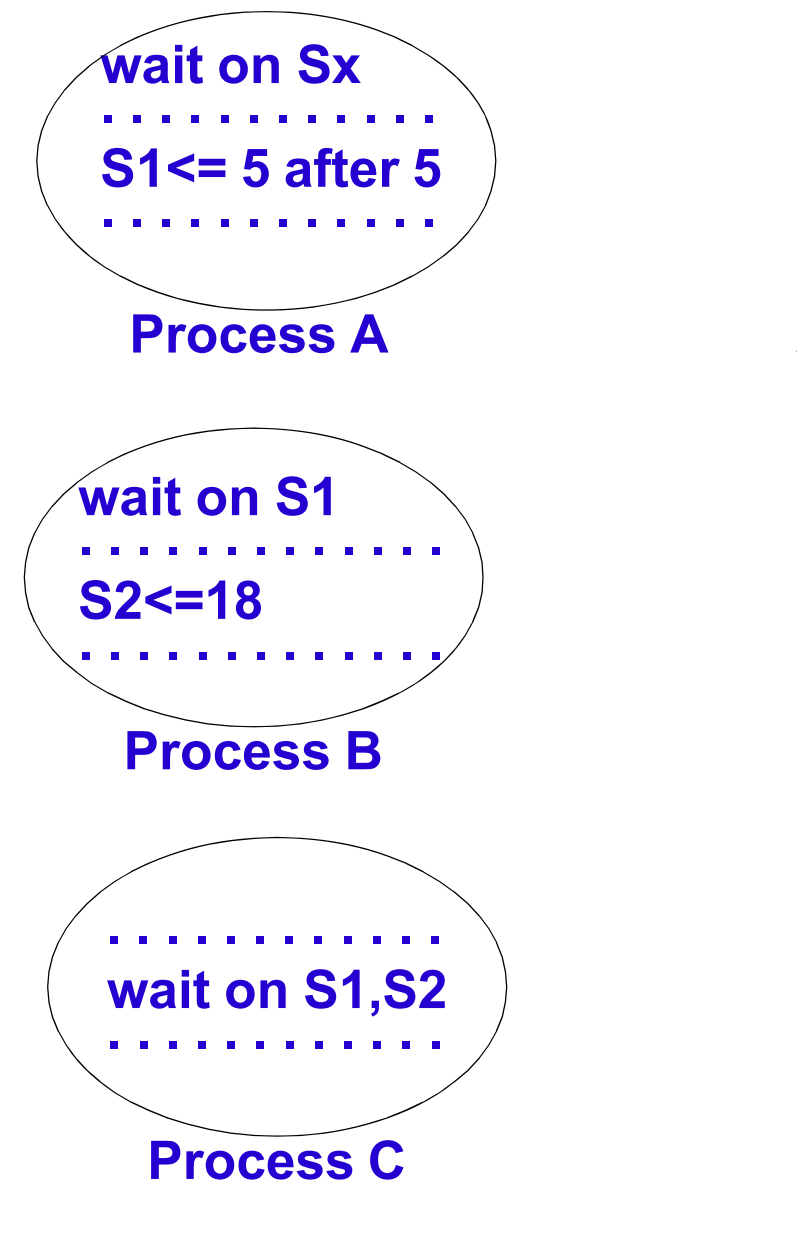

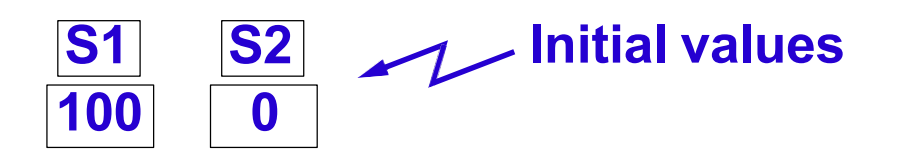

**At time 10 Process A executes**

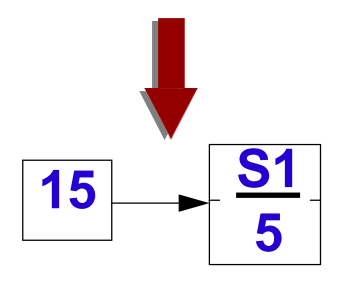

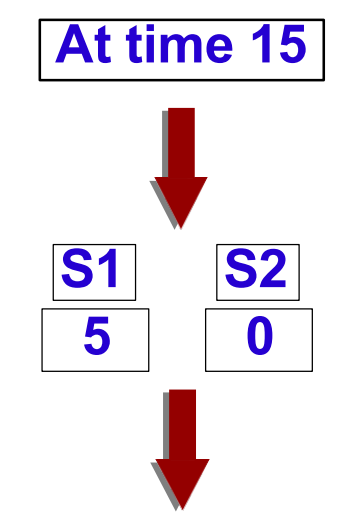

**Processes B and C are ready to execute**

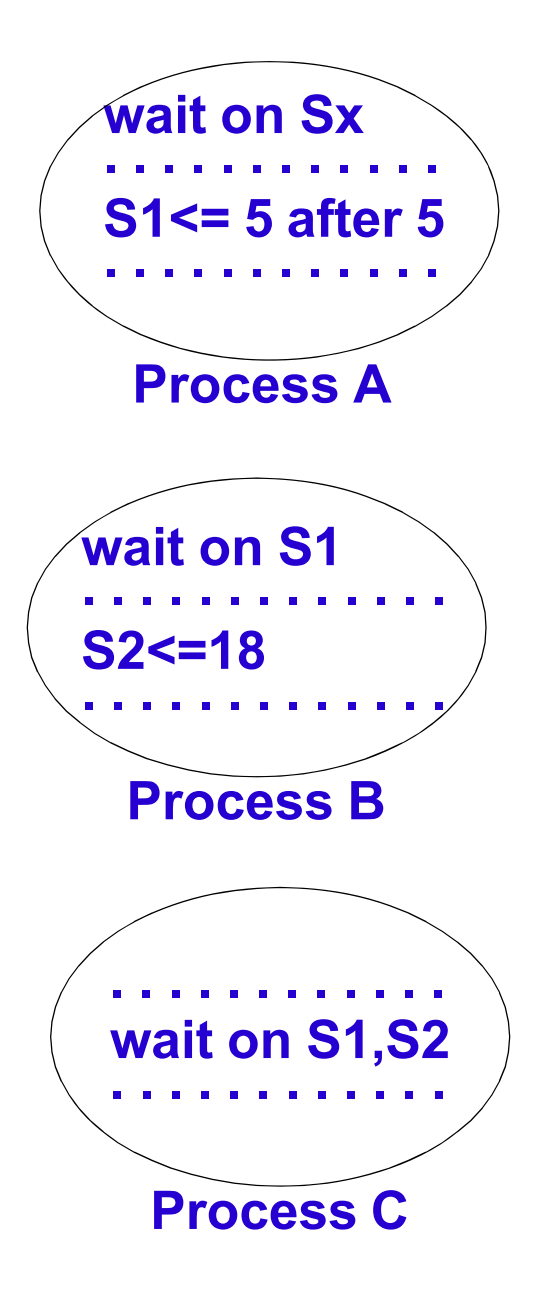

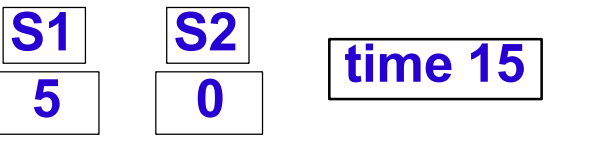

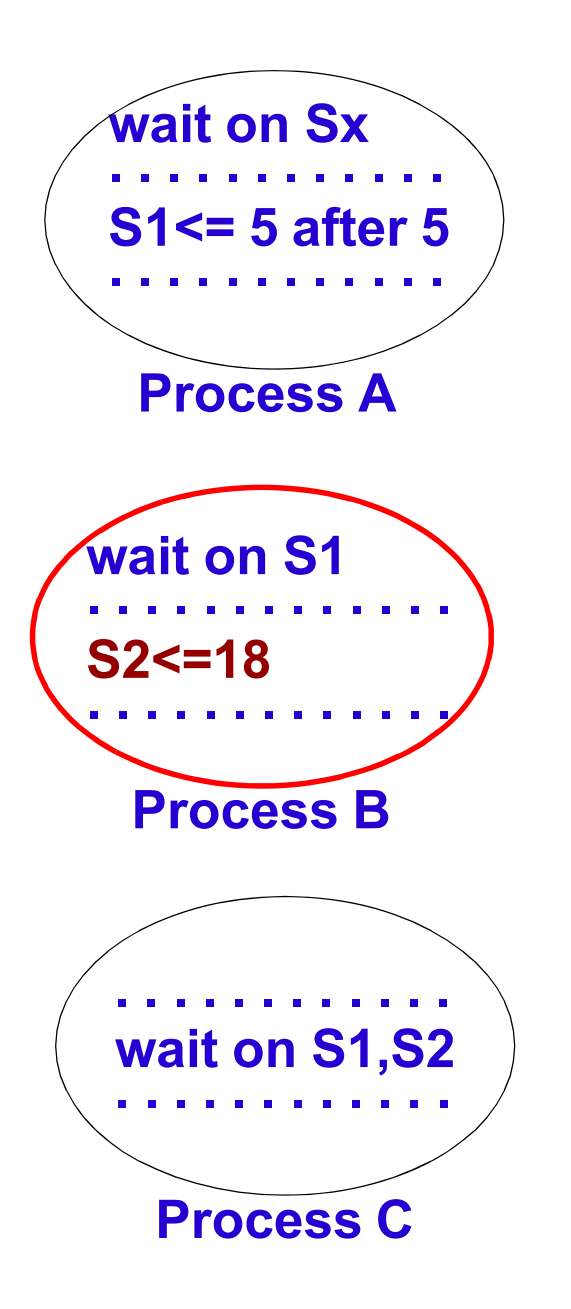

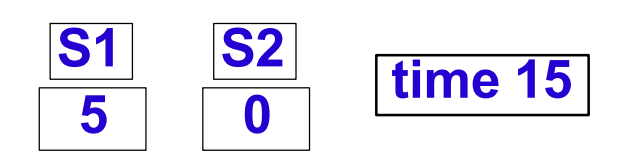

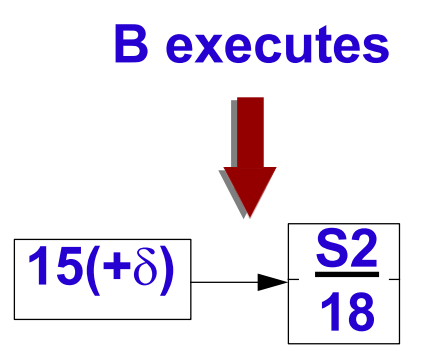

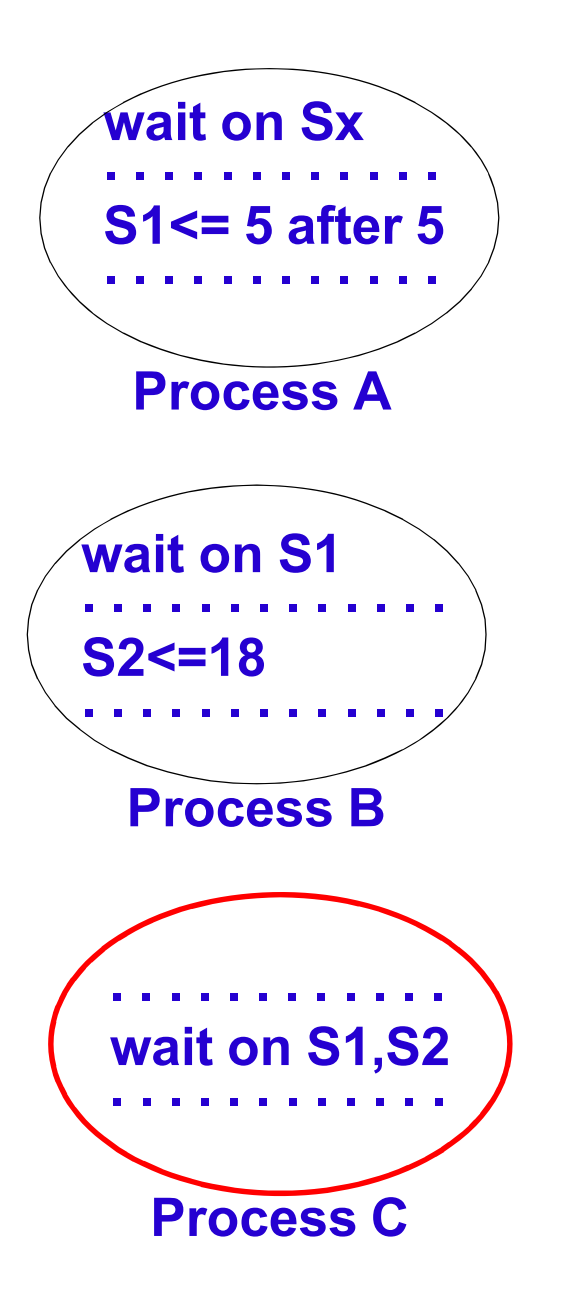

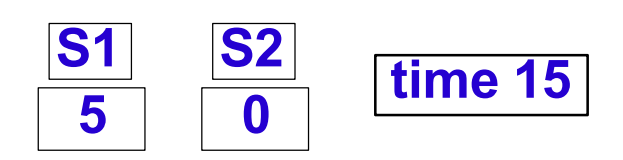

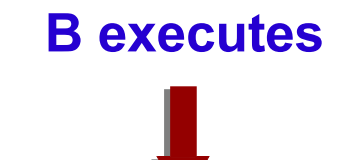

 $\overline{15(+\delta)}$   $\overline{\phantom{15(-\delta)}\phantom{1}}$   $\overline{\phantom{15(10)}}$ 

**C executes**

**18**

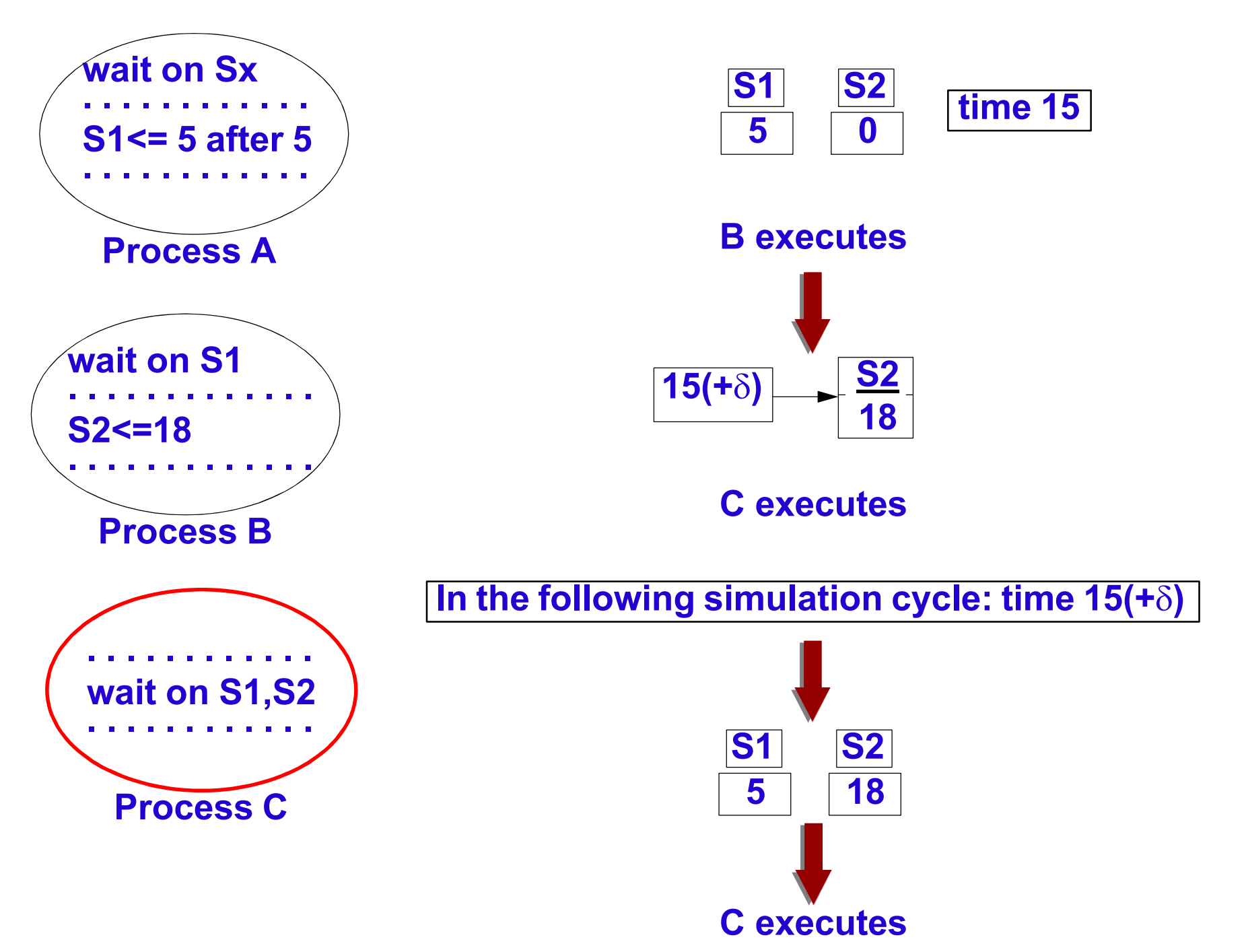